NEP-8XXX series Power Supply SCPI command list

> Ver 1.0 16-Apr-2020

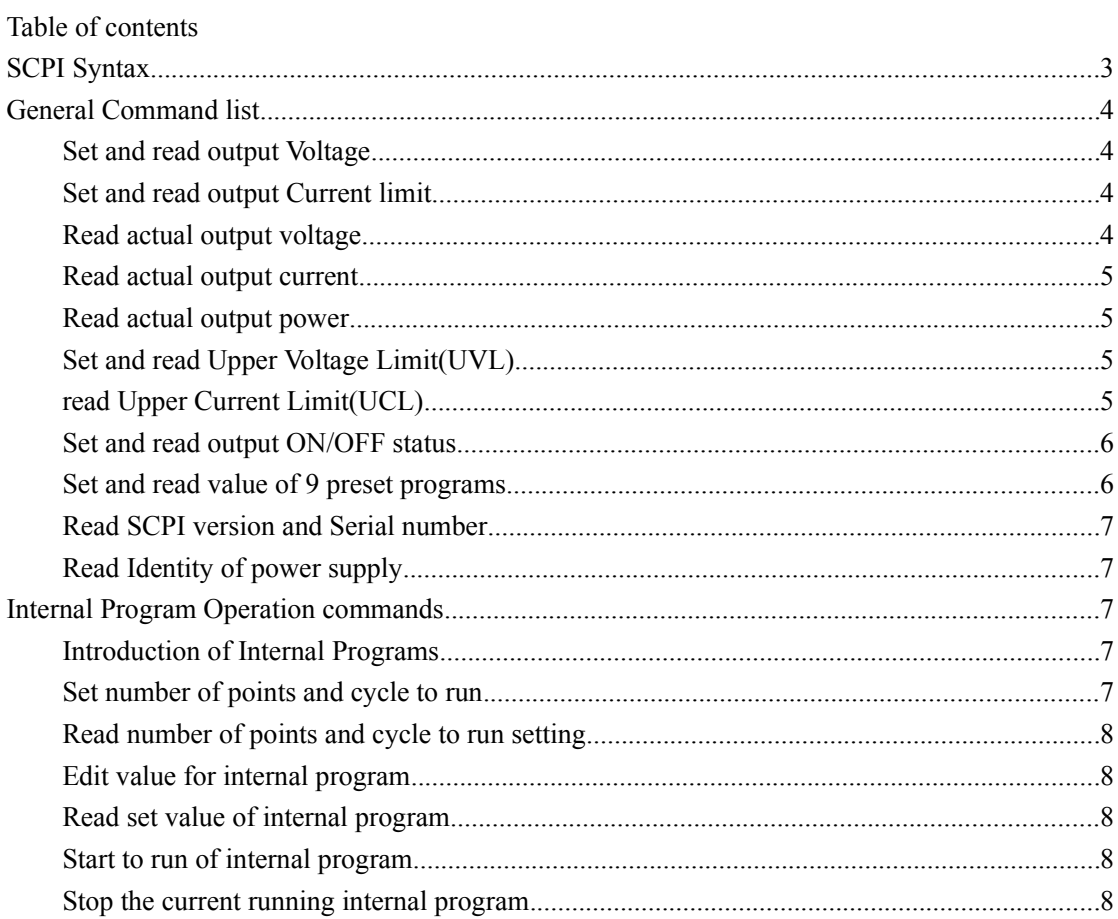

# <span id="page-2-0"></span>**SCPI Syntax**

SCPI(Standard Commands for Programmable Instruments) is standard programmable commands to use in controlling measurement devices. The standard commands is based on ASCII command language.

Basic Syntax explanation :

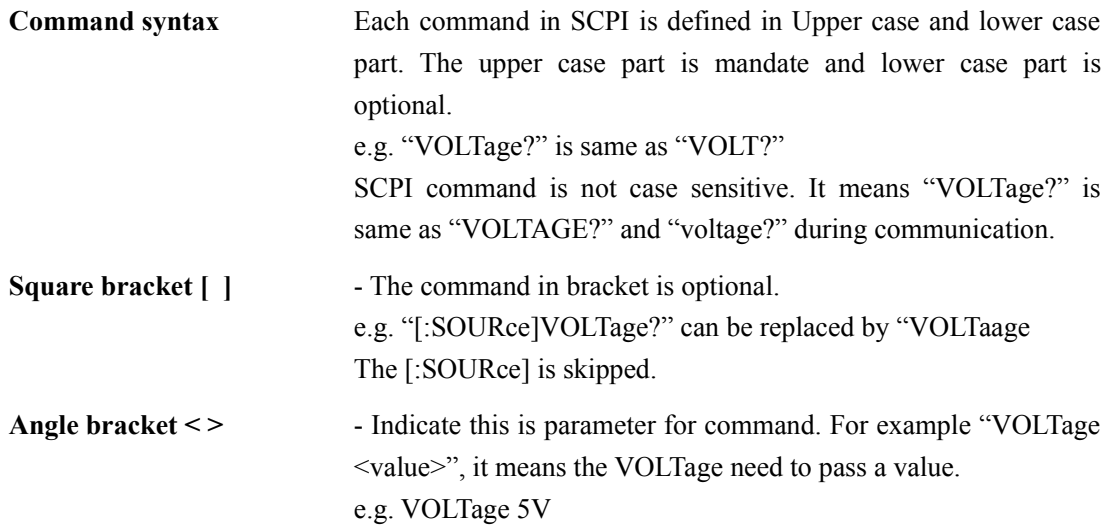

**e.g.** Command "[:SOURce]VOLTage[:LEVel][:IMMediate][:AMPLitude]?" can be write as "volt?"

Remark: It need "\n" at the end of each command for power supply. e.g. "volt?\n"

### <span id="page-3-3"></span>**General Command list**

### <span id="page-3-2"></span>**Set and read output Voltage**

#### **[:SOURce]VOLTage[:LEVel][:IMMediate][:AMPLitude] <value>**

Description: Set output voltage, (Unit: V or mV) Return Value: none Example: "VOLT 1.00V" means set output voltage to 1.00V

#### **[:SOURce]VOLTage[:LEVel][:IMMediate][:AMPLitude]?**

Description: Read output voltage setting Return Value: set value of out voltage in Volt. Example: "VOLT?" return "1.00V"

means the output voltage is set to 1.00V

### <span id="page-3-1"></span>**Set and read output Current limit**

**[:SOURce]CURRent[:LEVel][:IMMediate][:AMPLitude] <value>** Description: Set output current limit. (Unit: A or mA) Return Value: none Example: "CURR 1.00A" means set output current limit to 1.00A

### **[:SOURce]CURRent[:LEVel][:IMMediate][:AMPLitude]?**

Description: Read output current limit setting Return Value: set value of out current limit in Amp. Example: "CURR?" return 1.00A"

means the output current limit is set to 1.00A

### <span id="page-3-0"></span>**Read actual output voltage**

### **MEASure[:SCALar]:VOLTage[:DC]?**

Description: Read the actual output voltage. Return Value: actual value of output voltage in Volt. Example: "MEAS:VOLT?" return "5.00V"

means the actual output voltage is 5.00V

### <span id="page-4-3"></span>**Read actual output current**

#### **MEASure[:SCALar]:CURRent[:DC]?**

Description: Read the actual output current. Return Value: actual value of output current in Amp. Example: "MEAS:CURR?" return "1.00A"

means the actual output current is 1.00A

### <span id="page-4-2"></span>**Read actual output power**

#### **MEASure[:SCALar]:POWer[:DC]?**

Description: Read the actual output power Return Value: actual value of output power in Watt Example: "MEAS:POW?" return "20.00W"

means the actual output power is 20.00W

## <span id="page-4-1"></span>**Set and read Upper Voltage Limit(UVL)**

#### **[:SOURce]VOLTage:LIMit <value>**

Description: Set Upper Voltage Limit value Return Value: none Example: "VOLT:LIM 5.00V" means set UVL to 5.00V

### **[:SOURce]VOLTage:LIMit?**

Description: Read Upper Voltage Limit setting Return Value: set value of Upper Voltage Limit Example: "VOLT:LIM?"

 return "5.00V" means set value of UVL is 5.00V

### <span id="page-4-0"></span>**read Upper Current Limit(UCL)**

#### **[:SOURce]:CURRent:LIMit?**

Description: Read Upper Current Limit setting Return Value: set value of Upper Current Limit Example: "CURR:LIM?"

> return "1.00A" means set value of UCL is 1,00A

### <span id="page-5-1"></span>**Set and read output ON/OFF status**

### **OUTPut[:STATe] <bool>**

Description: Set output ON/OFF. <br/>bool> = 0|1|ON|OFF Return Value: none Example: "OUTP 0" or "OUTP ON" means set OUTPUT to ON

### **OUTPut[:STATe]?**

Description: Read output ON/OFF status Return Value: return 0|1 Example: "OUTP ?" return "0" means the output is ON

### <span id="page-5-0"></span>**Set and read value of 4 preset programs**

#### **SYSTem:PRESet# <value1>,<value2>**

Description: Set voltage and current of preset program #. # is between 0 to 3. Voltage value unit is V|mV and Current value unit is A|mA Return Value: none Example: "SYST:PRES3 5.00V, 1.00A" means set preset program 3 to 5.00V and 1.00A

### **SYSTem:PRESet#?**

Description: Read voltage and current of preset program#. # is between 0 to 3. Return Value: return set value of voltage and current of preset program # Example: "SYST:PRES4?"

return "10.00V, 2.00A" means the set value of preset program 4 is 10.00V and 2.00A

## <span id="page-6-4"></span>**Read SCPI version and Serial number**

### **SYSTem:VERSion?**

Description: read SCPI version Return Value: "YYYY.V", YYYY is year, V is version. Example: "SYST:VER?" return "1999.0" means year 1999, version 0

**SYSTem:SN?** Description: Read Serial Number Return Value: Serial number of power supply Example: "SYST:SN?" return "2015091813"

# <span id="page-6-3"></span>**Read Identity of power supply**

\*IDN? Description: Read identity of power supply Return Value: "Manufacturer Name, Model, S/N, Software Version" Example: "\*IDN?" return "Manson, NEP-8323, XXXXXXXXXX, 01-01"

# <span id="page-6-2"></span>**Internal Program Operation commands**

# <span id="page-6-1"></span>**Introduction of Internal Programs**

The power supply has 10 points internal program which customer can be define. These program can be run in defined number of cycles.

### <span id="page-6-0"></span>**Edit value for internal program**

**PROGram:DATA# <value1>,<value2>,<value3>**

Description:Edit value for program #.If # is ignored, it use point defined in PROGram:LEVel. <value1> is Voltage value with unit V|mV. <value2> is Current value with unit AlmA. <value3> is run duration with unit S.

Return Value: none

Example: "PROG:DATA2 5.00V, 2.00A, 35S"

means set program 2 to 5V, 2A and duration 35s

## <span id="page-7-2"></span>**Read set value of internal program**

### **PROGram:DATA#?**

Description: Read set value of internal program #. # is between 0~19 Return Value: return set value of Voltage, Current and Duration of program # Example: "PROG:DATA1?"

> return "5.00V, 1.00A, 15S" means the program 1 has set 5.00V, 1.00A and duration 15S

### <span id="page-7-1"></span>**Start to run of internal program**

**PROGram:STARt <value1>,<value2>,<value3>** Description: Start running of internal program. <value1> is Start step, <value1>should be 1, <value2> is End. have range 2~10. <value3> is number of cycle to be run. The range of <value3> is 1~999 Return Value: none Example: "PROG:STAR 1,5,100" means run from program 1 to program 5 for 100 cycles.

### <span id="page-7-0"></span>**Stop the current running internal program**

**PROGram:STOP** Description: Stop the current running internal program. Return Value: none Example: "PROG:STOP"